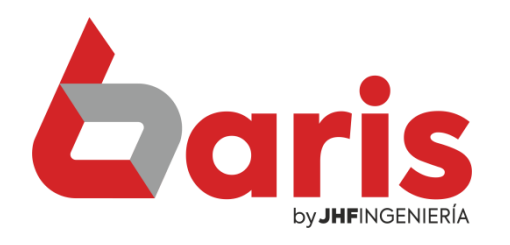

# Informe de Posición de Stock

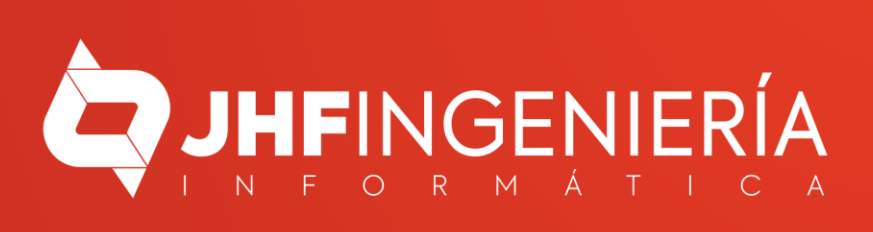

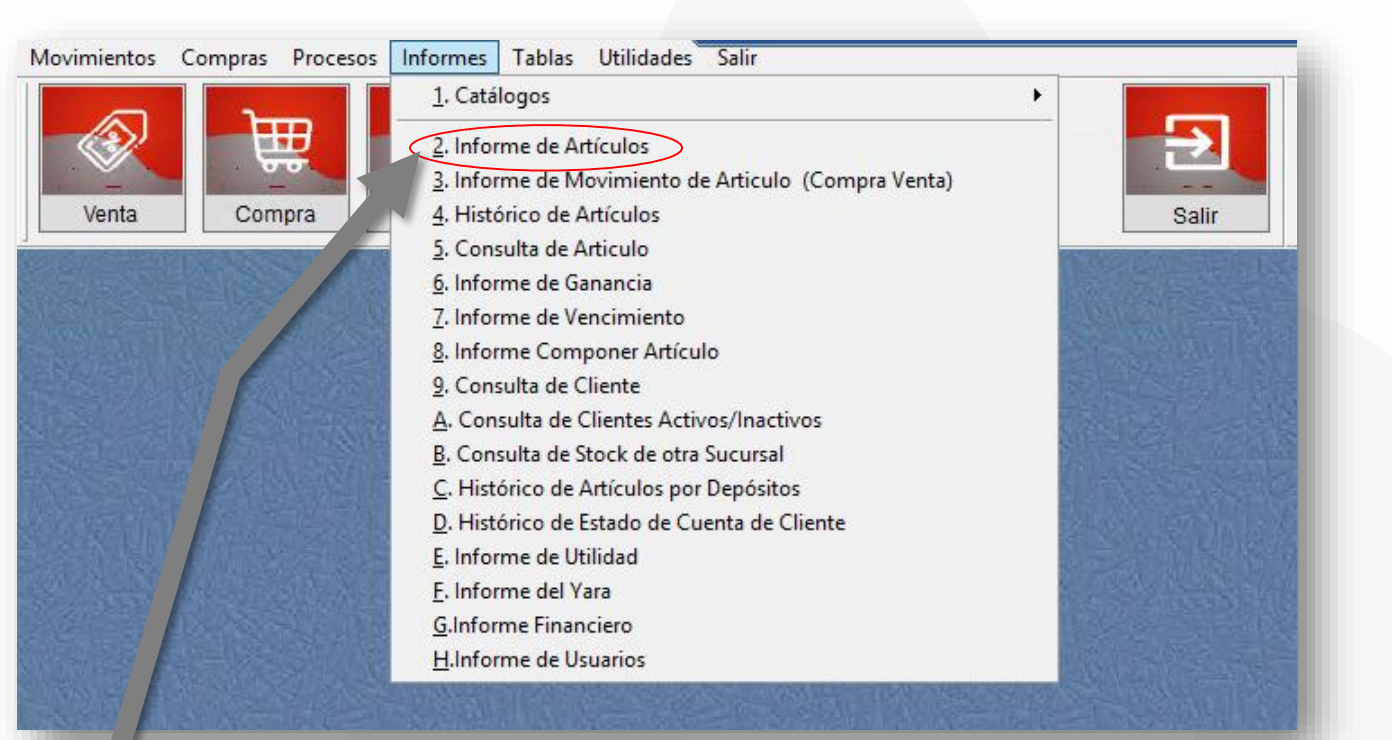

Ingrese en el menú { Informes / Informes de Artículos}

1

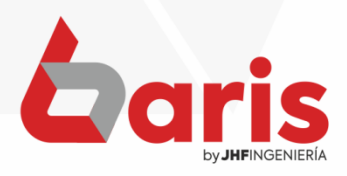

# Complete los campos de los filtros.

2

**Observación:** Para quitar listado de una sola Agrupación, Marca etc, será importante completar los campos de filtros.

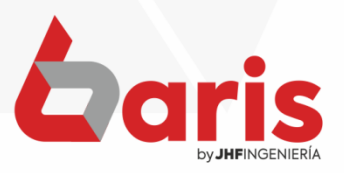

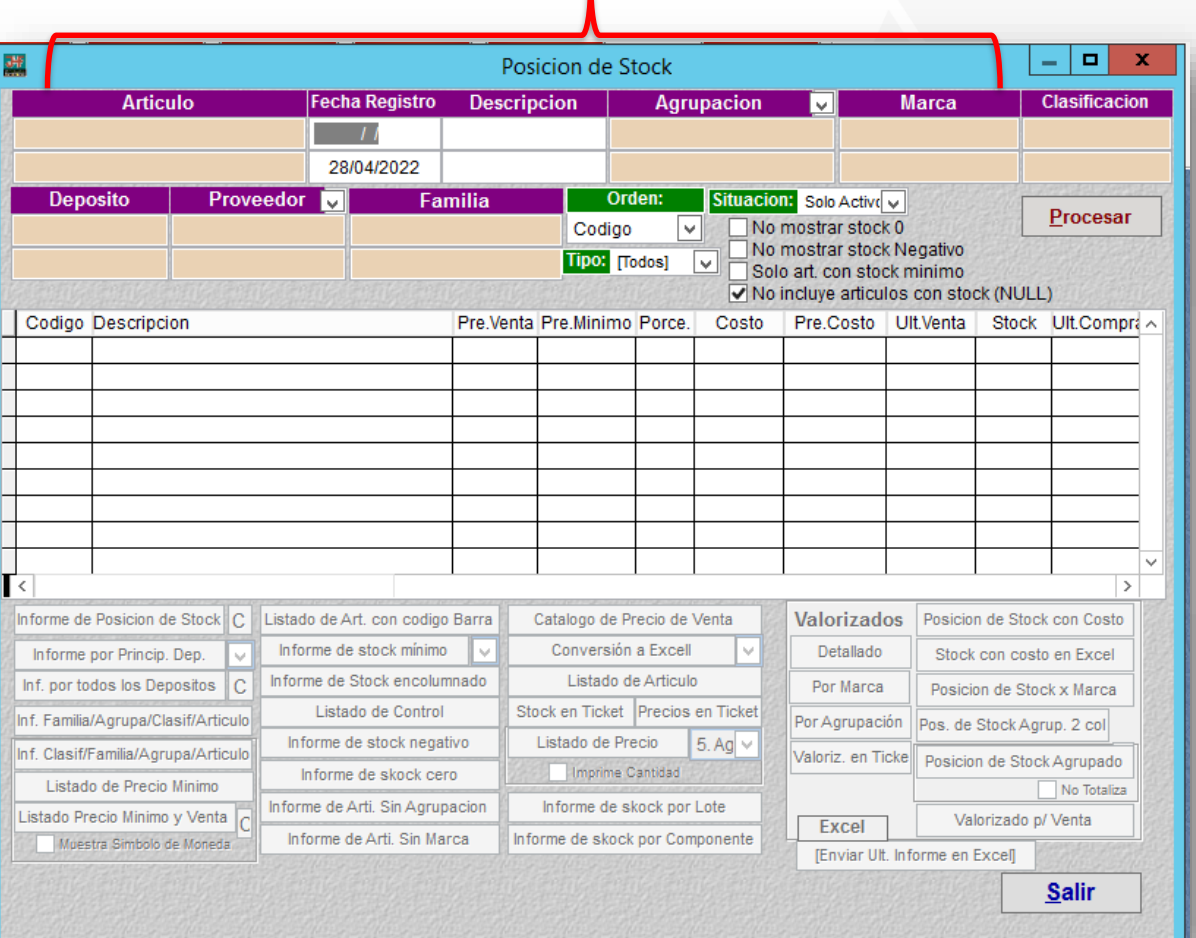

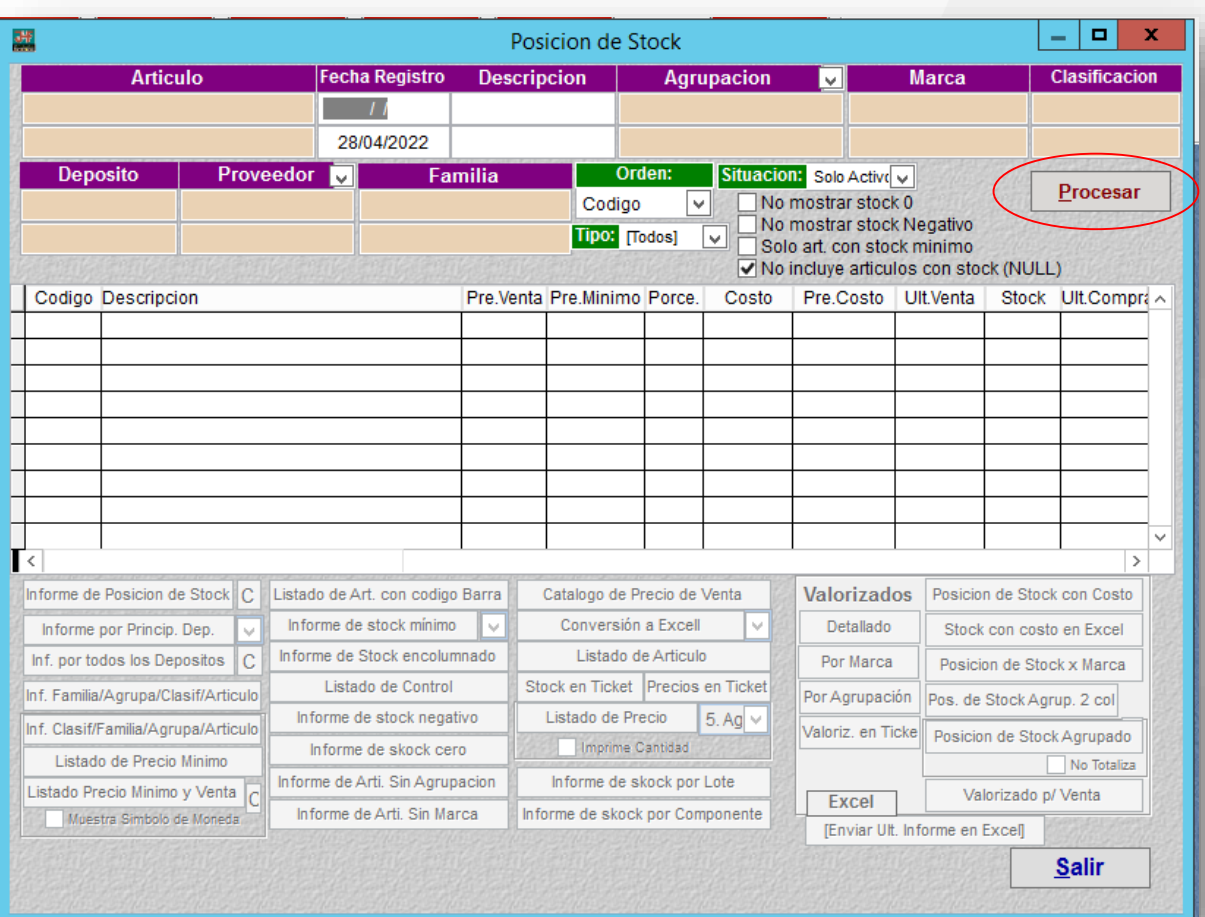

Haga click en el botón [Procesar]

3

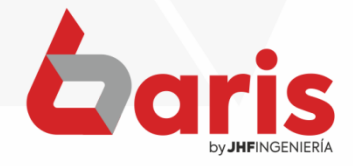

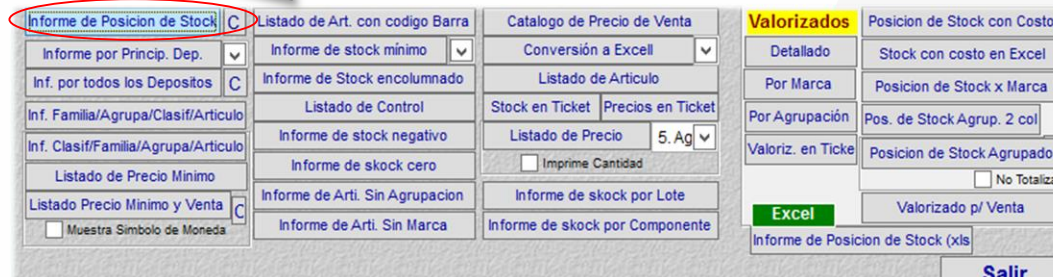

# [Informe de Posición de Stock ]

Pag.:1 Fecha: 29/04/2022

#### **Listado de Posicion de Stock**

Rango : Codigo: [-] Descripcion: [-] Fecha: [ / / -29/04/2022] Agrupacion: [-] Marca: [-] Deposito: [-] Proveedor: [-] Tipo de Articulo: [Todos] Situacion: [Solo activos] Ordenado por [Codigo]

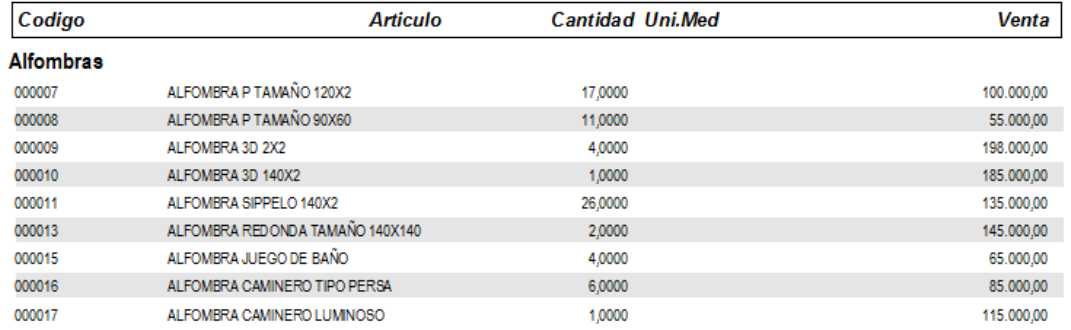

#### Cortinas

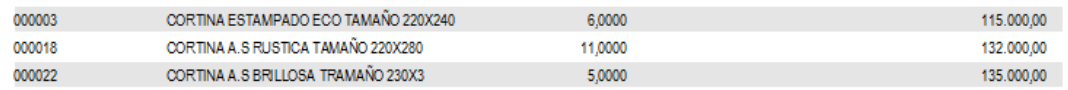

#### Cubrecama

000034 CUBRE CAMA TAMAÑO QUEEN 5,0000 155.000,00

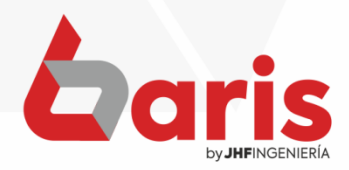

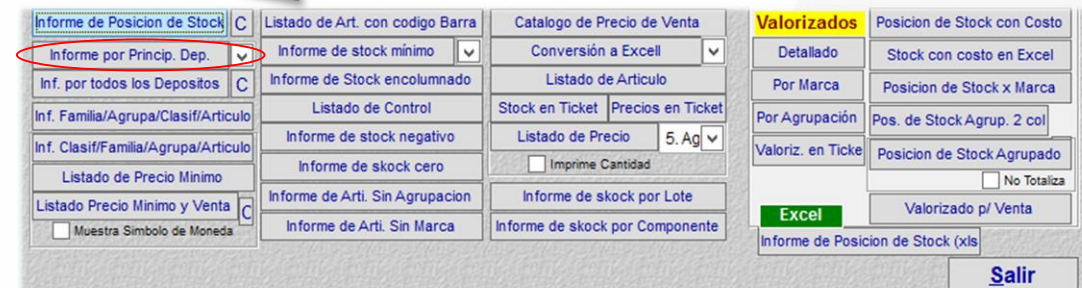

# [Informe por Princip. Dep ]

Pag.:1 Fecha: 29/04/2022

#### **Informe de Stock por Depositos Principales**

Rango : Codigo: [-] Descripcion: [-] Fecha: [ / / -29/04/2022] Agrupacion: [-] Marca: [-] Deposito: [-] Proveedor: [-] Tipo de Articulo: [Todos] Situacion: [Solo activos] Ordenado por [Codigo] [No mostrar stock cerol

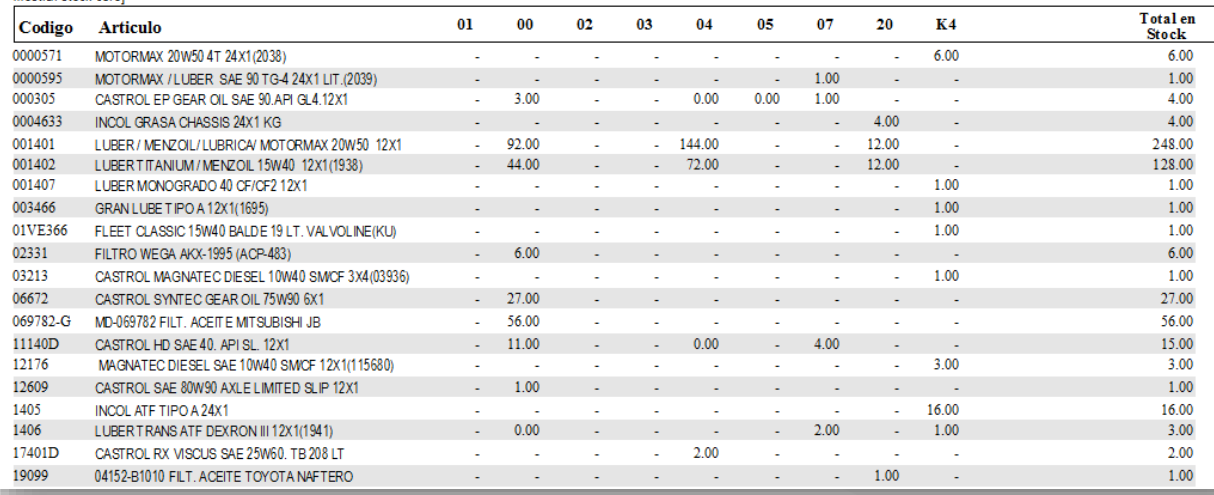

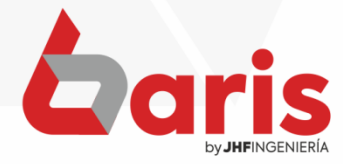

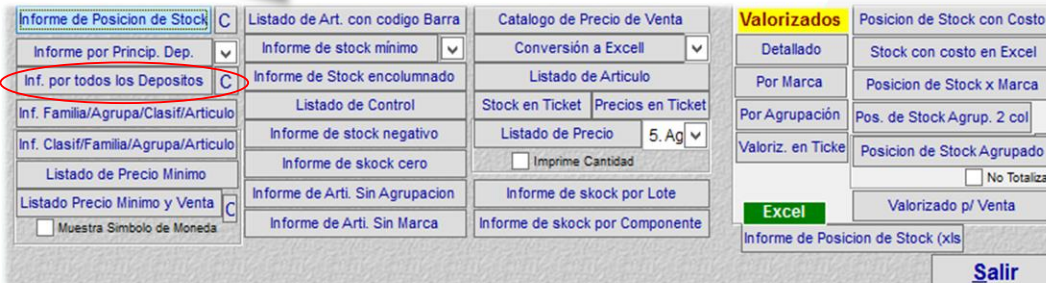

# [ Inf. por todos los Depósitos ]

Pag.:1 Fecha:29/04/2022

#### **INFORME DE ARTICULO GENERAL**

Rango : Codigo: [-] Descripcion: [-] Fecha: [ / / -29/04/2022] Agrupacion: [-] Marca: [-] Deposito: [-] Proveedor: [-] Tipo de Articulo: ITodos1 Situacion: ISolo activos1 Ordenado por ICodigo1 INo mostrar stock cero1

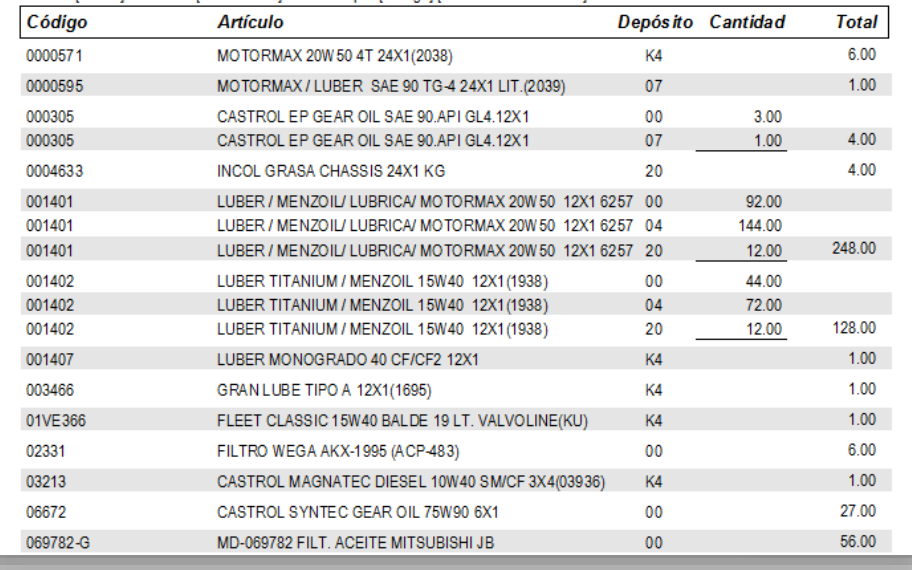

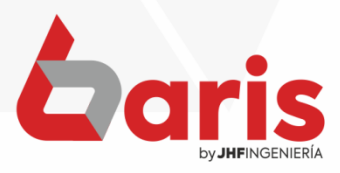

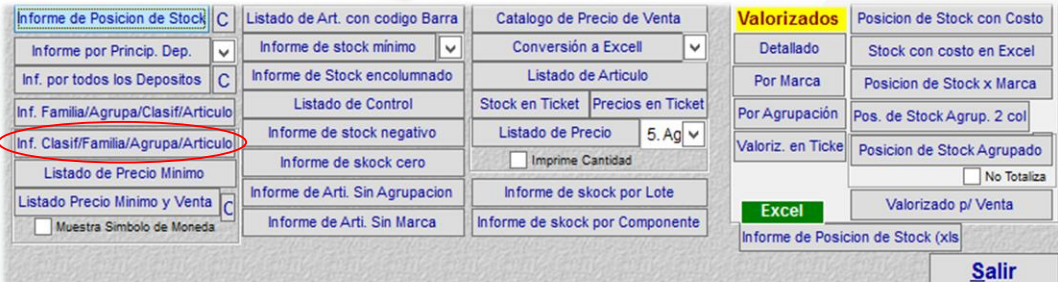

# [ Inf. Clasi / Familia. /Agrupa. / Articulo ]

Pag.:1<br>Fecha:29/04/2022

#### Listado de Posicion de Stock Agrupado por Clasificacion

Rango : Codigo: [-] Descripcion: [-] Fecha: [ / / -29/04/2022] Agrupacion: [-] Marca: [-] Deposito: [-] Proveedor: [-] Tipo de Articulo: [Todos] Situacion: [Todos] Ordenado por [Descripcion] [No mostrar stock cero]

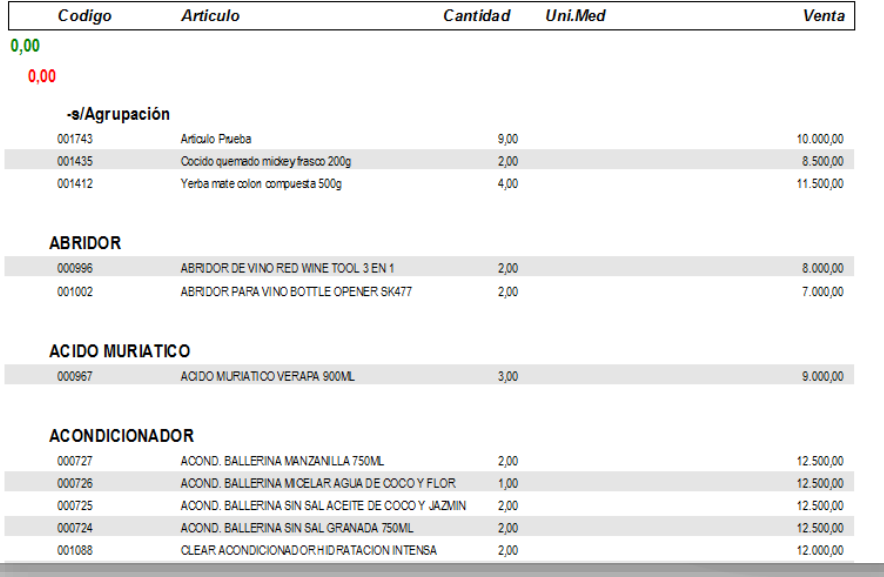

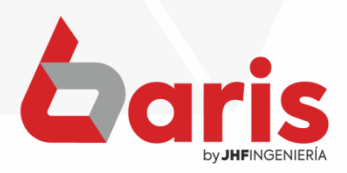

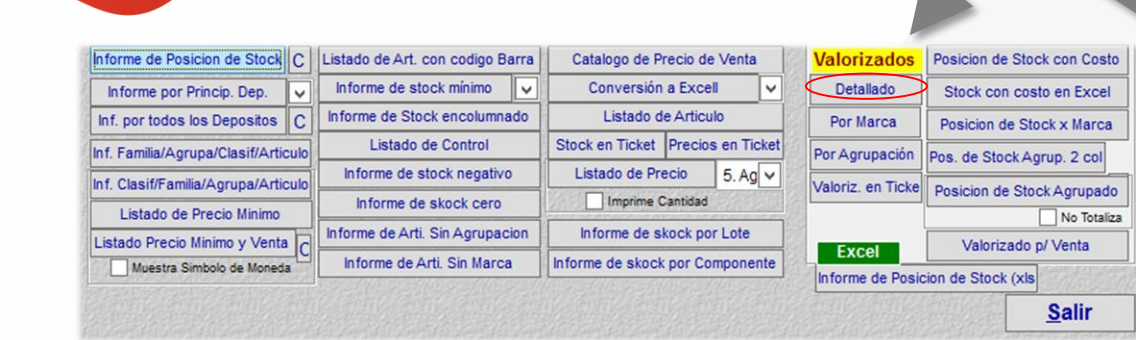

# Valorizados [Detallado]

Pag.:1 Fecha:04/05/2022

#### Listado de Valorizado de Articulo

Rango : Codigo: [-] Descripcion: [-] Fecha: [ / / -04/05/2022] Agrupacion: [-] Marca: [-] Deposito: [-] Proveedor: [-] Tipo de Articulo: Todos1 Situación: ISolo activos1 Ordenado por ICodino1

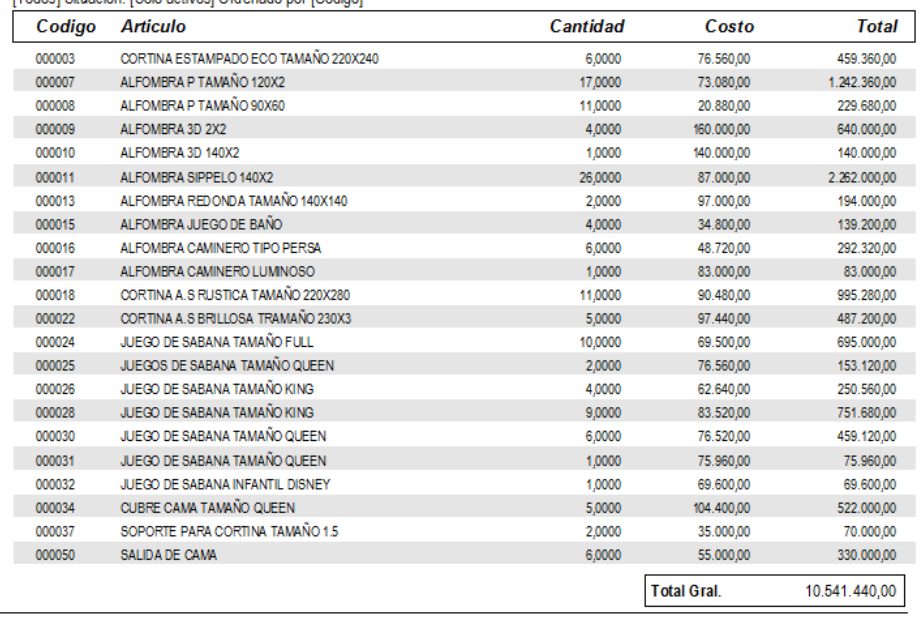

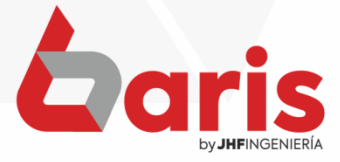

Fin del Informe(artde) [07:45:49]

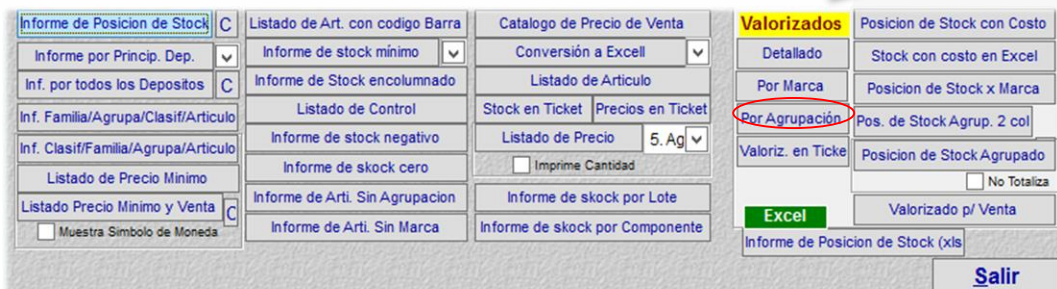

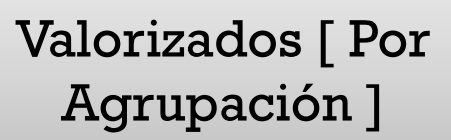

Pag.:1 Fecha: 04/05/2022

### Informe Valorizado de Articulo por Agrupación

Rango : Codigo: [-] Descripcion: [-] Fecha: [ / / -04/05/2022] Agrupacion: [-] Marca: [-] Deposito: [-] Proveedor: [-] Tipo de Articulo: [Todos] Situacion: [Solo activos] Ordenado por [Codigo]

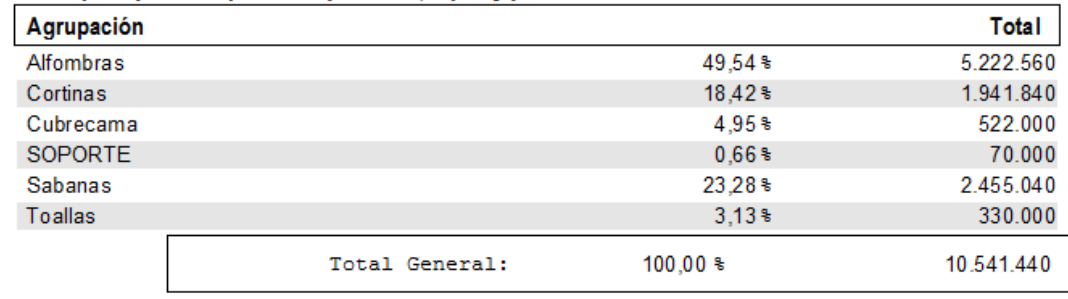

Fin del Informe(valagr) [07:53:54]

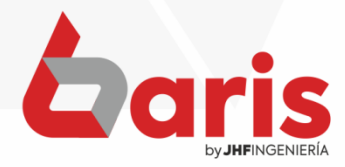

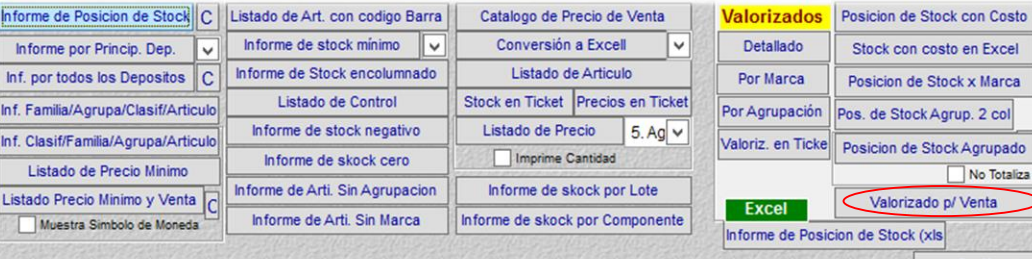

Pag.:1<br>Fecha:04/05/2022

No Totaliza

Salir

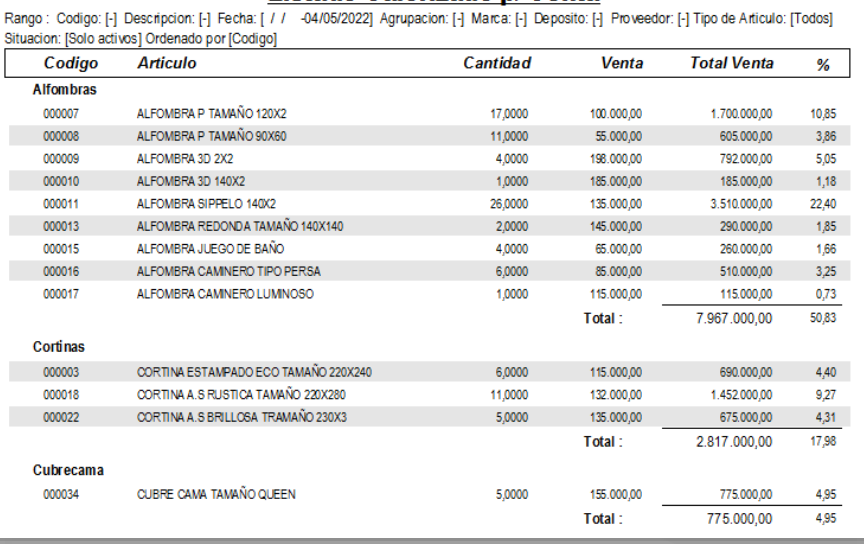

Listado Valorizado p/ Venta

## [Valorizado p/Venta]

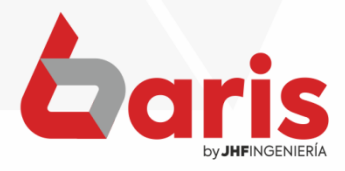

☎ +595 61 571 050 **①+595 983 618 040 Q** +595 981 223 020 www.jhf.com.py ihfpy@hotmail.com **Ad** @jhfingenieria

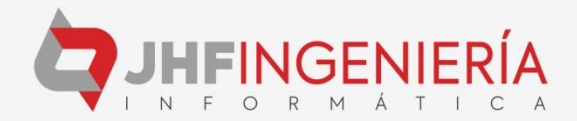